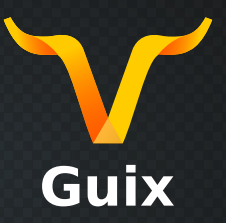

# **How to use Org mode and Guix to build a reproducible experimental study**

**Guix HPC Workshop 2023**

*November 9, 2023*

Marek Felšöci marek.felsoci@inria.fr

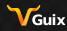

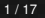

lnata -

*[Introduction](#page-1-0)* \$ whoami

### <span id="page-1-0"></span>**Education**

- Bachelor's and Master's degrees in computer science @ Unistra
- Ph.D. in computer science @ Université de Bordeaux

### **Master's intership (ICube Strasbourg)**

 $\blacksquare$  implementation of a new programming structure for the C language

### **Thesis (Inria Bordeaux)** ← **The Epoch (for me)**

solvers for large coupled sparse/dense linear systems arising from aeroacoustic simulations

### **Post-doc (Inria Nancy / ICube Strasbourg, current position)**

 $\blacksquare$  automatic parallelization of  $C/C++$  programs

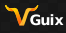

lnata -

*[Introduction](#page-1-0)*

# **Scientific context**

# **AIRBUS**

simulating propagation of soundwaves around an aircraft in flight solving large coupled sparse/dense linear systems

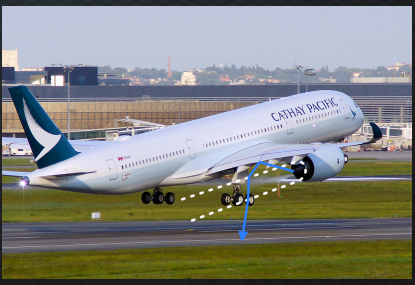

*Real situation [\[1\]](#page-23-0).*

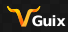

Ingia-

*[Introduction](#page-1-0)*

# **Scientific context**

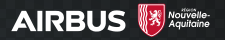

simulating propagation of soundwaves around an aircraft in flight solving large coupled sparse/dense linear systems

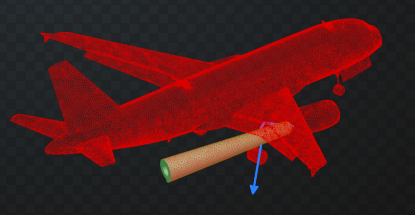

*Discrete numerical 3D/2D model.*

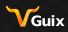

Inglo-

*[Introduction](#page-1-0)*

# **Scientific context**

# **AIRBUS**

simulating propagation of soundwaves around an aircraft in flight  $\blacksquare$ solving large coupled sparse/dense linear systems

 $A_{VV_{11}}$  · · ·  $A_{VV_{1n}}$   $A_{SV_{11}}^{T}$  · · ·  $A_{SV_{1k}}^{T}$ . . . . . . . . . . . . . . . . . .  $A_{VV_{n1}}$  ···  $A_{VV_{nn}}$   $A_{SV_{m1}}^T$  ···  $A_{SV_{mk}}^T$  $A_{sV_{11}}$  · · ·  $A_{sV_{1n}}$   $A_{ss_{11}}$  · · ·  $A_{ss_{1k}}$ . . . . . . . . . . . . . . . . . .  $A_{\mathcal{S}{V_{k1}}}$  ···  $A_{\mathcal{S}{V_{k n}}}$   $A_{\mathcal{S}{S_{k1}}}$  ···  $A_{\mathcal{S}{S_{k k}}}$ Г  $\mathbf{1}$ ı ı ı ı I I ı ı ı ı ı I ı ı 1 I L L ı ı I L L T ı ı ı L ı T  $X_{V_1}$ . . . *xvn*  $X_{S_1}$ . . *xsk* T ŀ I L Ł L L Ł I L L ı L ı 1 ŀ T L L L L ŀ L L ı L L ŀ  $b_{v_1}$ . .  $b_v$  $b_{s_1}$ . . *b<sup>s</sup><sup>k</sup>* Г Τ Τ Τ Τ Τ ı Τ Τ Τ Τ Τ ı Τ Τ 1 T L Ľ L I L L ľ Ľ L L L L L

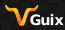

### *[Introduction](#page-1-0)* **Numerical context**

### **Methodology**

- 10 propose and implement an algorithm within an existing codebase
- 20 evaluate with a series of numerical experiments
	- 21 lot of metrics  $\rightarrow$  lot of experiments to expect
	- 22 on multiple computing platforms
- 30 GOTO 10

### **Reproducibility**

- reproducibility of the hardware environment
- 2 reproducibility of the software environment
- 3 reproducibility of the experimental study itself
- long-term conservation of our work

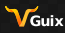

lnata -

#### *[Reproducibility of the software environment](#page-6-0)*

# **Challenges**

<span id="page-6-0"></span>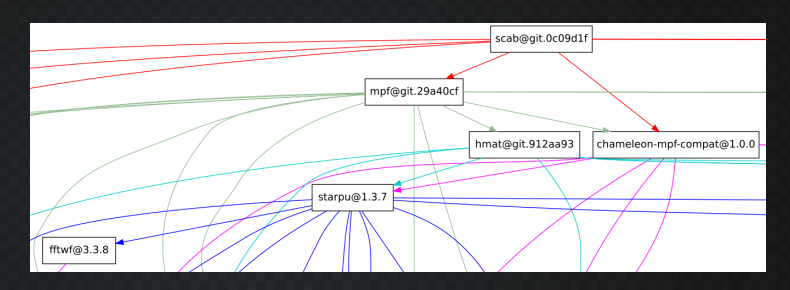

reproducibility of the hardware environment **2** reproducibility of the software environment

- complex software stack (lot of dependencies)
- $\blacksquare$  multiple variations
	- swap dependencies
	- $\blacksquare$  evaluate different versions of our implementation
- **deployment on various platforms**

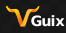

lnata -

#### *[Reproducibility of the software environment](#page-6-0)*

# **Challenges**

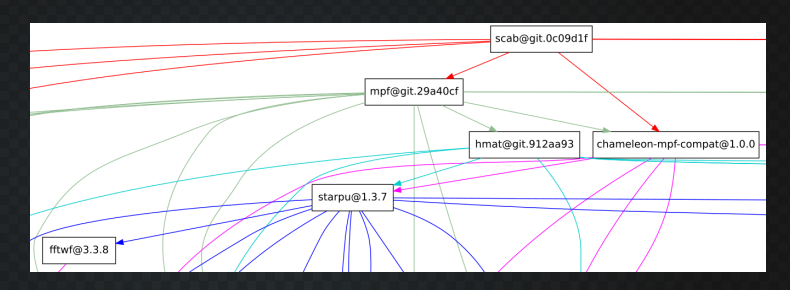

reproducibility of the hardware environment **2** reproducibility of the software environment

- complex software stack (lot of dependencies)
- $\blacksquare$  multiple variations
	- swap dependencies
	- $\blacksquare$  evaluate different versions of our implementation
- **deployment on various platforms**

# **keep track and travel in time**

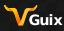

lnaía-

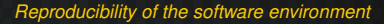

**Tool palette**

apt install  $make -j6$ module load

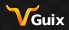

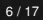

Ínria

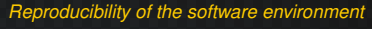

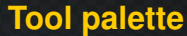

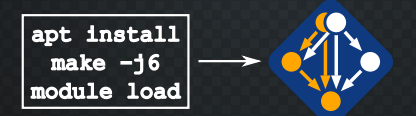

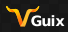

Ínria

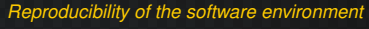

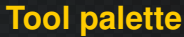

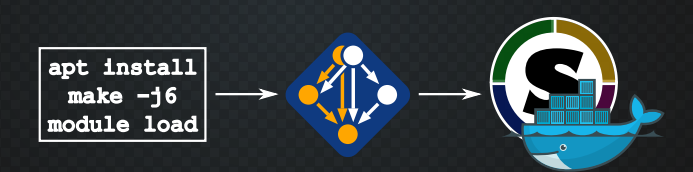

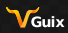

Ínría

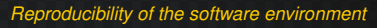

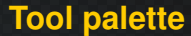

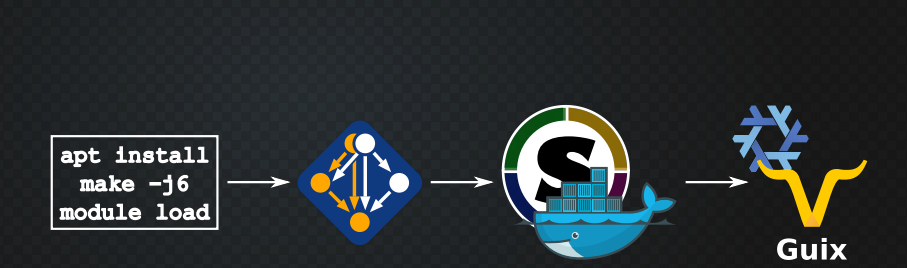

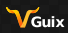

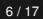

Ínría

*[Reproducibility of the software environment](#page-6-0)*

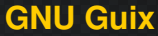

# python python-numpy mon-solveur

- remplacer OpenBLAS par MKL partout
- pour « mon solveur » utiliser le commit  $6de5b1c...$

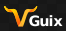

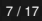

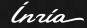

### *[Reproducibility of the software environment](#page-6-0)*

**GNU Guix**

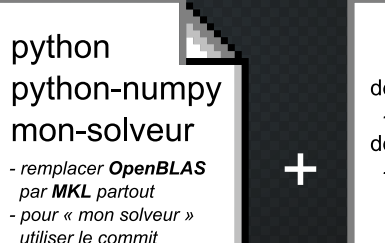

 $6de5b1c...$ 

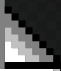

dépôt officiel « guix »  $-$  commit  $1ac4959...$ dépôt « guix-hpc » - commit 9cc4593...

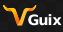

lnaía -

<span id="page-14-0"></span>*[Reproducibility of the experimental study itself](#page-14-0)* **One step further . . .**

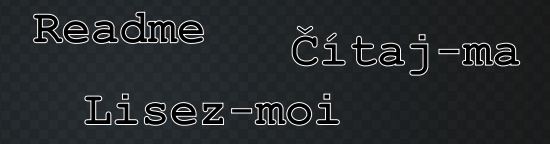

reproducibility of the hardware environment reproducibility of the software environment 3 reproducibility of the experimental study itself experimental environment - *description, how to reproduce?* ■ experiences - *what?, how?, why?* results - *post-treatment, interpretation* ■ publications - *research report, article, ...* 

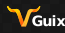

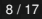

lnain-

# **. . . with an adequate programming paradigm . . .**

### **Literate programming [\[3\]](#page-23-1)**

- $\blacksquare$  combines source code and formatted text  $\rightarrow$  « weave » and « tangle »
- allows for a free order of source code blocks
- WEB ... Org mode for Emacs [\[2\]](#page-23-2)

#### #+PROPERTY: header-arms :tangle rss.nv ...

Memory usage statistics of a particular process are stored in ~/proc/<pid>/statm~ where ~<pid>~ is the process identifier (PID). In this file, the field =VmRSS= holds the amount of real memory used by the process at instant \$t\$. See the associated function below.

```
#+BEGIN SRC python
def rss(pid):with open("/proc/%d/statm" % pid, "r") as f:
        line = f.readline() .split();
        VmRSS = int(line[1])return VmRSS
#+END SRC
```
Memory usage statistics of a particular process are stored in /proc/<pid>/statm where <pid> is the process identifier (PID). In this file, the field VmRSS holds the amount of real memory used by the process at instant  $t$ . See the associated function below.

```
def rss (pid):
    with open("/proc/%d/statm" % pid, "r") as f:
        Line = f.readline().split():VMRSS = int(line[1])return VmRSS
```
#### #!/usr/bin/env python3 def rss(pid): with open("/proc/%d/statm" % pid, "r") as f: line = f.readline().split();  $V<sub>mRSS</sub> = int(line[1])$ return VmRSS

lnata

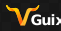

# **Example A.1: how to reproduce a study?**

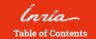

1. Literate programming

3. Performing benchmarks

3.1 acvb

3.2. abatch template files

3.3. Ensuring filesystem

3.4 Configuration file

3.5 Definition file

3.5.1 Definition file

3.5.2 Invento banchmarks

distributed benchmarks

3.6. Storage resources monitoring

3.7 Result parsing

3.8. Injecting results into a database

3.9 Wranner scripts

3.10. Job submission

3.11. Post-processing benchmark results

Author: Emmanuel Agullo, Marek Felsöci, Guillaume Sylvand Email

number of threads ner MPI process. The inaral Lal (man), naral Lal (rapk), and inaral Lal (hind), keys indicate the manning, the rapking and the binding of the MPI processes, respectively.

dense sets the parameter of the dense solver. Although in this first benchmark definition we consider only one dense solver configuration, it is not always the case and this way we shall be able to reuse the same template files.

The Cartesian product of all the map tuplets under template instantiation gives the total number of generated benchmarks. The batch in the iob map allows us to group multiple benchmarks into a single slurm job for a more efficient job schedule (see Section 3.2).

Note that GIN CORE and GPARALLEL DEFAULT are Yami aliases to the corresponding data allowing us to reuse them later in the document using \*IN CORE and \*PARALLEL DEFAULT .respectively.

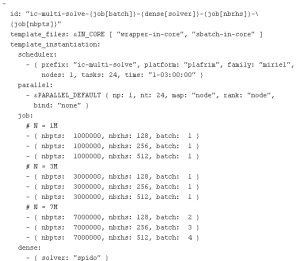

Follows the task corresponding to this benchmark. In this case, we only have to indicate the options of test FEMBEN specific to this set of benchmarks.

Taskar

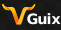

'naío

# **Example A.2: research report in HTML**

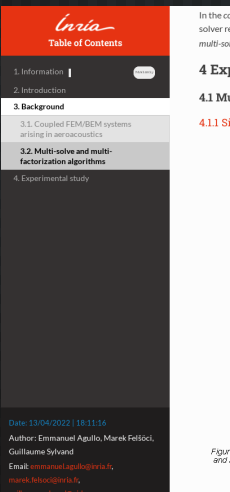

In the compressed Schur multi-factorization variant (see Fig. 6), we compress the  $X_i$ ; Schur block into a temporary compressed matrix as soon as the sparse solver returns it. Hence, the final assembly step becomes a compressed assembly  $A_{sw} \leftarrow A_{sw} + \texttt{Compress}(X_{ii})$ . Like in the case of compressed Schur multi-solve, this operation implies a recompression of the initally compressed  $A_{\rm{max}}$ .

#### **4 Experimental study**

#### 4.1 Multi-solve

#### 4.1.1 Single-node out-of-core

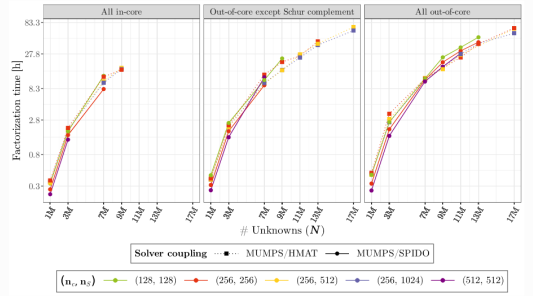

Flaure 7: Computation times of multi-solve on coupled FEM/BEM linear systems of varying number of unknowns for both of the solver couplings MUMPS/HMAT and MUMPS/SPIDO and for varying values of  $n_c$  and  $n_s$ . We test 3 different configurations of the out-of-over feature: completely disabled, enabled except for the Schur complement matrix or enabled including for the Schur complement matrix. Paradel runs on single www. node.

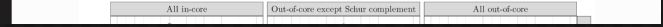

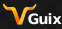

lnato-

# **Example A.3: research report in PDF**

Ínría

Parallel distributed coupled solvers for large sparse/dense **FEM/BEM** linear systems implementing low-rank compression and out-of-core computation

Emmanuel Agullo, Marek Felšöci, Guillaume Sylvand

**RESEARCH REPORT** 2221 nulary 3014 rolect-Team CONCACE Solvers for large sparse/dense linear systems

solvers and exploit their most advanced features such as compression techniques **[8.33 [10.11** in an effort to lower the memory footneint and notentially reduce the computation time so as to process larger problems. In this section, we present the main algorithmic steps of both these methods. The objective is neither to motivate them nor to describe them in details (we refer the reader to  $\frac{1}{2}$  for that) but to provide a high-level view of the steps and their nature (such as whether they involve dense, sparse or compressed computation). Both methods must assemble the following dense matrix  $S = A_{ss} - A_{ss}A_{ss}^{-1}A_{ss}^T$  associated with the  $A_{ss}$  block and referred to as the Schur complement.

#### 2.2.1 Multi-solve algorithm.

Most sparse direct solvers do not provide an API to handle coupled sparse/dense systems and can process exclusively sparse systems. The multi-solve approach accommodates with this constraint by delegating only the  $A_{\epsilon\nu}$  block to the sparse direct solver. Using the latter, the  $A_{\epsilon\nu}$  block is factorized through a so-called sparse Actorization. The A., block is handled by the dense direct solver. Because this block may not fully fit in memory, it is split into multiple vertical slices (see Fig. **5)** which are assembled one by one, all the processing units tackling the same slice i at the same time. To compute such a slice  $S_i$  of  $A_{ss}$ , a slice  $A_{ss}$ , is first processed through a sperse solve step of the sparse direct solver, vielding a dense temporary slice Y. The latter is multiplied by the sparse  $A_{\rm av}$  block. Then, we perform a final assembly  $(A_{\rm av}-A_{\rm sv}Y_{\rm i})$  to produce the dense S. slice.

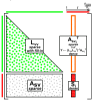

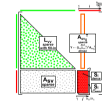

FIGURE 3: baseline multi-solve.

FIGURE 4: compressed Schur multi-solve.

In the baseline multi-solve case, the block  $S_i$  is kept dense. Conversely, in the compressed Schar multi-solve variant, it is compressed (through hierarchically low-rank techniques). Note that  $A_{\rm so}$  is initially compressed, but this operation implies a recompression of the block at each iteration of the loop on i. This is why this variant allows for computing multiple (typically 4 in the experiments below) slices  $S_i$  before compressing and assembling them (see Fig.  $\{ \}$ ).

#### 2.2.2 Multi-factorization algorithm.

The multi-factorization algorithm is based on a more advanced usage of sparse direct methods consisting in delegating also the management of the dense  $A_{\rm ac}$  block to the sparse direct solver. Only supported by a few fully-featured sparse direct solvers, this functionality (referred to as Schur) has the advantage of efficiently handling off-diagonal blocks thanks to the advanced combinatorial (such as management of the fill-in), numerical (such as low-rank compression) and computational (such as level-3 BLAS usage) features of modern sparse direct solvers when processing the off-diagonal  $A_{xx}^T$  and  $A_{xx}$  sparse-dense coupling parts (see  $\boxed{2}$  for more details). The computation of the Schur complement  $S$  in the lesseline multi-factorization algorithm is not anymore computed by vertical slices but tile-wise. Computing a tile  $S_{ii}$  (see Fig.  $\overline{[i]}$  amounts

BR at 7777

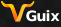

lnata.

# *[Summary](#page-19-0)* **1 study = 1 git repository**

<span id="page-19-0"></span>software environment specification

- $\blacksquare$  channels and manifests
- experiments П

 $\blacksquare$  validation, performance, ...

 $\blacksquare$  related manuscripts

 $\blacksquare$  articles, abstracts, research reports, ...

can be published online (GitLab Pages)

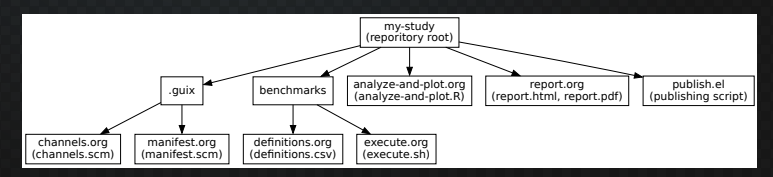

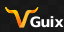

lnato-

*[Summary](#page-19-0)*

# **Example B: an example study written in Org**

### [https://gitlab.inria.fr/thesis-mfelsoci/dissertation/](https://gitlab.inria.fr/thesis-mfelsoci/dissertation/example-fembem) [example-fembem](https://gitlab.inria.fr/thesis-mfelsoci/dissertation/example-fembem) <sup>1</sup>

 $\frac{1}{200}$  archived swh:1:dir:2f1ff4ffd940332c2e7480146ddb67d24be82cd2

<sup>1</sup>[https://archive.softwareheritage.org/swh:1:dir:](https://archive.softwareheritage.org/swh:1:dir:2f1ff4ffd940332c2e7480146ddb67d24be82cd2;origin=https://gitlab.inria.fr/thesis-mfelsoci/dissertation/example-fembem.git;visit=swh:1:snp:32a3c2dc1d7790103919355e603342d9e5192fad;anchor=swh:1:rev:01396c9149c59062eec2aeb0e5c21ea3b16824a2) [2f1ff4ffd940332c2e7480146ddb67d24be82cd2;origin=https://gitlab.inria.fr/](https://archive.softwareheritage.org/swh:1:dir:2f1ff4ffd940332c2e7480146ddb67d24be82cd2;origin=https://gitlab.inria.fr/thesis-mfelsoci/dissertation/example-fembem.git;visit=swh:1:snp:32a3c2dc1d7790103919355e603342d9e5192fad;anchor=swh:1:rev:01396c9149c59062eec2aeb0e5c21ea3b16824a2) [thesis-mfelsoci/dissertation/example-fembem.git;visit=swh:1:snp:](https://archive.softwareheritage.org/swh:1:dir:2f1ff4ffd940332c2e7480146ddb67d24be82cd2;origin=https://gitlab.inria.fr/thesis-mfelsoci/dissertation/example-fembem.git;visit=swh:1:snp:32a3c2dc1d7790103919355e603342d9e5192fad;anchor=swh:1:rev:01396c9149c59062eec2aeb0e5c21ea3b16824a2) [32a3c2dc1d7790103919355e603342d9e5192fad;anchor=swh:1:rev:](https://archive.softwareheritage.org/swh:1:dir:2f1ff4ffd940332c2e7480146ddb67d24be82cd2;origin=https://gitlab.inria.fr/thesis-mfelsoci/dissertation/example-fembem.git;visit=swh:1:snp:32a3c2dc1d7790103919355e603342d9e5192fad;anchor=swh:1:rev:01396c9149c59062eec2aeb0e5c21ea3b16824a2) [01396c9149c59062eec2aeb0e5c21ea3b16824a2](https://archive.softwareheritage.org/swh:1:dir:2f1ff4ffd940332c2e7480146ddb67d24be82cd2;origin=https://gitlab.inria.fr/thesis-mfelsoci/dissertation/example-fembem.git;visit=swh:1:snp:32a3c2dc1d7790103919355e603342d9e5192fad;anchor=swh:1:rev:01396c9149c59062eec2aeb0e5c21ea3b16824a2)

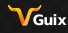

lnata .

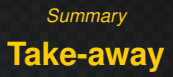

### **Reproducibility**

reproducibility of the hardware environment 2 reproducibility of the software environment  $\blacksquare \rightarrow$  GNU Guix 3 reproducibility of the experimental study itself  $\blacksquare \rightarrow$  literate programming in Org mode long-term conservation of our work

> a solid basis for improving the reproducibility of an experimental study

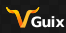

lnaía -

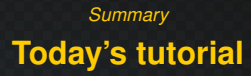

### Améliorer la reproductibilité d'une étude grâce à Guix !

**1** use Guix to manage the software environment

- channels
- **manifest**

2 do literate programming in Org mode

- $\blacksquare$  define some experiments
- $\blacksquare$  run the experiments
- $\blacksquare$  write a study featuring the results

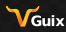

lnato-

#### *[Summary](#page-23-3)*

### **[References](https://www.flickr.com/photos/curufinwe-xiane/27249076575)**

- <span id="page-23-3"></span><span id="page-23-2"></span><span id="page-23-0"></span>[1] David Barrie. *First Airbus A350-900 XWB for Cathay Pacific - take off*. https://www.flickr.com/photos/curufinwe-xiane/27249076575. F-WZFX (MSN29 - to be registered as B-LRA) performing final flight before delivery - Toulouse, France (May 25, 2016).
- <span id="page-23-1"></span>[2] Carsten Dominik. *The Org Mode 9.1 Reference Manual*. 12th Media Services, 2018. ISBN: 9781680921656.
- [3] Donald E. Knuth. "Literate Programming". In: *Comput. J.* 27.2 (May 1984), pp. 97–111. ISSN: 0010-4620. DOI: 10.1093/comjnl/27.2.97. URL: [https://doi.org](https://doi.org/10.1093/comjnl/27.2.97)/10.109[3/comjnl/27.2.97](https://doi.org/10.1093/comjnl/27.2.97).

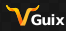

lnain-